## Lecture 7: Tree Recursion

Brian Hou June 29, 2016

• Project 1 is due tomorrow, +1 EC point if submitted today

- Project 1 is due tomorrow, +1 EC point if submitted today
  - Run ok --submit to check against hidden tests

- Project 1 is due tomorrow, +1 EC point if submitted today
  - Run ok --submit to check against hidden tests
  - Check your submission at <u>ok.cs61a.org</u>

- Project 1 is due tomorrow, +1 EC point if submitted today
  - Run ok --submit to check against hidden tests
  - Check your submission at <u>ok\_cs61a\_org</u>
  - Invite your partner (watch <u>this video</u>)

- Project 1 is due tomorrow, +1 EC point if submitted today
  - Run ok --submit to check against hidden tests
  - Check your submission at <u>ok\_cs61a\_org</u>
  - Invite your partner (watch <u>this video</u>)
- Homework 2 is due today, Homework 1 solutions uploaded

- Project 1 is due tomorrow, +1 EC point if submitted today
  - Run ok --submit to check against hidden tests
  - Check your submission at <u>ok\_cs61a\_org</u>
  - Invite your partner (watch <u>this video</u>)
- Homework 2 is due today, Homework 1 solutions uploaded
- Quiz 2 is tomorrow at the beginning of lecture

- Project 1 is due tomorrow, +1 EC point if submitted today
  - Run ok --submit to check against hidden tests
  - Check your submission at <u>ok\_cs61a\_org</u>
  - Invite your partner (watch <u>this video</u>)
- Homework 2 is due today, Homework 1 solutions uploaded
- Quiz 2 is tomorrow at the beginning of lecture
  - If you have an alternate time or are not enrolled in the class, please arrive at 11:45 am

- Project 1 is due tomorrow, +1 EC point if submitted today
  - Run ok --submit to check against hidden tests
  - Check your submission at <u>ok\_cs61a\_org</u>
  - Invite your partner (watch <u>this video</u>)
- Homework 2 is due today, Homework 1 solutions uploaded
- Quiz 2 is tomorrow at the beginning of lecture
  - If you have an alternate time or are not enrolled in the class, please arrive at 11:45 am
- Week 2 checkoff must be done in lab today or tomorrow

- Project 1 is due tomorrow, +1 EC point if submitted today
  - Run ok --submit to check against hidden tests
  - Check your submission at <u>ok\_cs61a\_org</u>
  - Invite your partner (watch <u>this video</u>)
- Homework 2 is due today, Homework 1 solutions uploaded
- Quiz 2 is tomorrow at the beginning of lecture
  - If you have an alternate time or are not enrolled in the class, please arrive at 11:45 am
- Week 2 checkoff must be done in lab today or tomorrow
  - Talk about hw01, lab02, lab03 with a lab assistant

- Project 1 is due tomorrow, +1 EC point if submitted today
  - Run ok --submit to check against hidden tests
  - Check your submission at <u>ok\_cs61a\_org</u>
  - Invite your partner (watch <u>this video</u>)
- Homework 2 is due today, Homework 1 solutions uploaded
- Quiz 2 is tomorrow at the beginning of lecture
  - If you have an alternate time or are not enrolled in the class, please arrive at 11:45 am
- Week 2 checkoff must be done in lab today or tomorrow
  - Talk about hw01, lab02, lab03 with a lab assistant
- Alternate Exam Request: goo\_gl/forms/FDQix4I5dNXPQDgw2

Up to two people submit one entry;
 max one entry per person

- Up to two people submit one entry;
   max one entry per person
- Your score is the number of entries against which you win more than 50.00001% of the time

- Up to two people submit one entry;
   max one entry per person
- Your score is the number of entries against which you win more than 50.00001% of the time
- All strategies must be deterministic, pure functions of the current player and opponent scores

- Up to two people submit one entry;
   max one entry per person
- Your score is the number of entries against which you win more than 50.00001% of the time
- All strategies must be deterministic, pure functions of the current player and opponent scores
- Top 3 entries will receive EC

- Up to two people submit one entry;
   max one entry per person
- Your score is the number of entries against which you win more than 50.00001% of the time
- All strategies must be deterministic, pure functions of the current player and opponent scores
- Top 3 entries will receive EC
- The real prize: honor and glory

- Up to two people submit one entry;
   max one entry per person
- Your score is the number of entries against which you win more than 50.00001% of the time
- All strategies must be deterministic, pure functions of the current player and opponent scores
- Top 3 entries will receive EC
- The real prize: honor and glory
  - Also: bragging rights

- Up to two people submit one entry;
   max one entry per person
- Your score is the number of entries against which you win more than 50.00001% of the time
- All strategies must be deterministic, pure functions of the current player and opponent scores
- Top 3 entries will receive EC
- The real prize: honor and glory
  - Also: bragging rights

Ready? <a href="mailto:cs61a.org/proj/hog\_contest">cs61a.org/proj/hog\_contest</a>

- Up to two people submit one entry;
   max one entry per person
- Your score is the number of entries against which you win more than 50.00001% of the time
- All strategies must be deterministic, pure functions of the current player and opponent scores
- Top 3 entries will receive EC
- The real prize: honor and glory
  - Also: bragging rights

Ready? <a href="mailto:cs61a.org/proj/hog\_contest">cs61a.org/proj/hog\_contest</a>

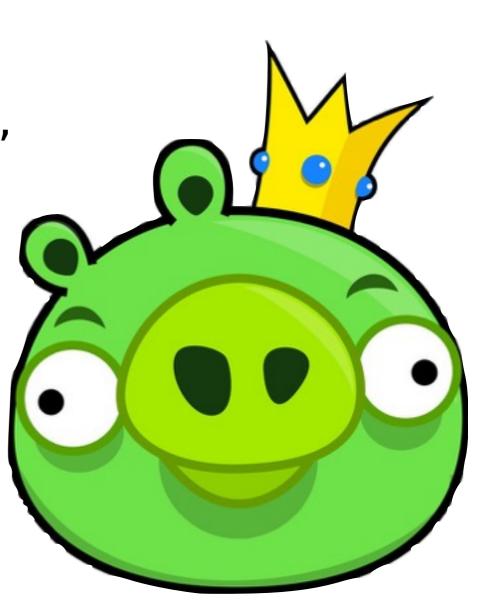

## Roadmap

Introduction

Functions

Data

Mutability

**Objects** 

Interpretation

Paradigms

Applications

- This week (Functions), the goals are:
  - To understand the idea of functional abstraction
  - To study this idea through:
    - higher-order functions
    - recursion
    - orders of growth

## Recursion

(demo)

(demo)

```
1 def cascade(n):
2     if n < 10:
3         print(n)
4     else:
5         print(n)
6         cascade(n//10)
7         print(n)
8
9 cascade(123)</pre>
```

```
Global frame func cascade(n) [p=G]

cascade

f1: cascade [p=G]

n | 123
```

### **Output**

```
12312112
```

```
f2: cascade [p=G]

n 12

Return value None
```

```
f3: cascade [p=G]

n 1

Return value None
```

(demo)

```
1 def cascade(n):
2     if n < 10:
3         print(n)
4     else:
5         print(n)
6         cascade(n//10)
7         print(n)
8
9 cascade(123)</pre>
```

### **Output**

```
12312112
```

```
f2: cascade [p=G]

n 12

Return value None
```

```
f3: cascade [p=G]

n 1

Return value None
```

 Each cascade frame is from a different call to cascade.

(demo)

```
1 def cascade(n):
2     if n < 10:
3         print(n)
4     else:
5         print(n)
6         cascade(n//10)
7         print(n)
8
9 cascade(123)</pre>
```

### Output

```
123
12
1
12
```

```
f2: cascade [p=G]

n 12

Return value None
```

```
f3: cascade [p=G]

n 1

Return value None
```

- Each cascade frame is from a different call to cascade.
- Until the Return value appears, that call has not completed.

(demo)

```
1 def cascade(n):
2     if n < 10:
3         print(n)
4     else:
5         print(n)
6         cascade(n//10)
7         print(n)
8
9 cascade(123)</pre>
```

### **Output**

```
123
12
1
12
```

```
f2: cascade [p=G]

n 12

Return value None
```

```
f3: cascade [p=G]

n 1

Return value None
```

- Each cascade frame is from a different call to cascade.
- Until the Return value appears, that call has not completed.
- Any statement can appear before or after the recursive call.

(demo)

```
def cascade(n):
    if n < 10:
        print(n)
    else:
        print(n)
        cascade(n//10)
        print(n)
cascade(123)
```

### **Output** Return

```
123
12
1
12
```

```
f3: cascade [p=G]
      Return
              None
       value
```

f2: cascade [p=G]

value

12

None

```
Global frame
                           > func cascade(n) [p=G]
        cascade
f1: cascade [p=G]
             123
```

- Each cascade frame is from a different call to cascade.
- Until the Return value appears, that call has not completed.
- Any statement can appear before or after the recursive call.

(demo)

```
1 def cascade(n):
2     if n < 10:
3         print(n)
4     else:
5         print(n)
6         cascade(n//10)
7         print(n)
8
9 cascade(123)</pre>
```

```
f1: cascade [p=G]
n 123
• Each cas
```

#### **Output**

```
123
12
1
12
```

```
f2: cascade [p=G]

n 12

Return value None
```

Global frame

```
f3: cascade [p=G]

n 1

Return value None
```

 Each cascade frame is from a different call to cascade.

> func cascade(n) [p=G]

- Until the Return value appears, that call has not completed.
- Any statement can appear before or after the recursive call.

(demo)

```
def cascade(n):
        if n < 10:
             print(n)
        else:
             print(n)
             cascade(n//10)
             print(n)
    cascade(123)
Output
```

- Global frame > func cascade(n) [p=G] cascade
- f1: cascade [p=G] 123
- f2: cascade [p=G] 12 Return None value
- 123 12 f3: cascade [p=G] 12 Return None value

- Each cascade frame is from a different call to cascade.
- Until the Return value appears, that call has not completed.
- Any statement can appear before or after the recursive call.

(demo)

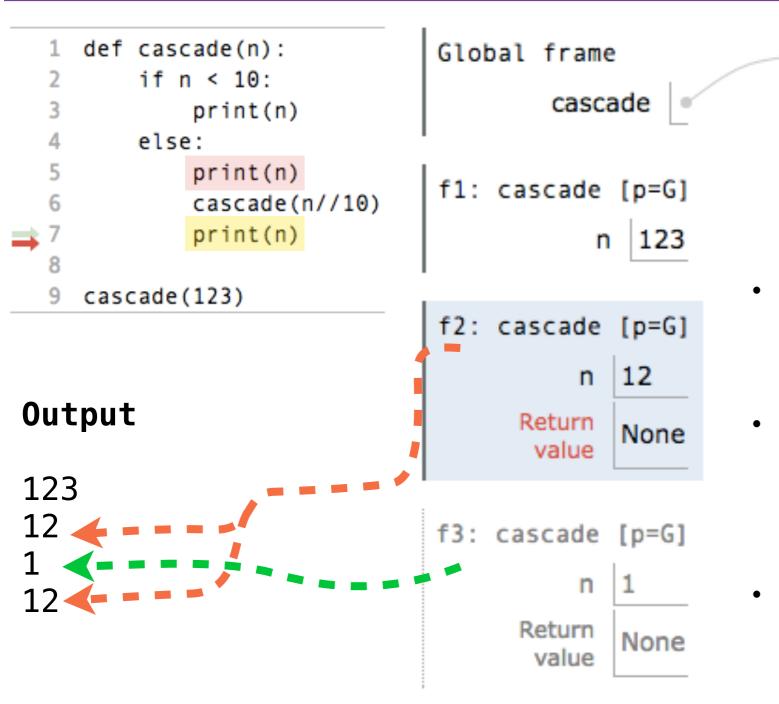

Each cascade frame
 is from a different
 call to cascade.

> func cascade(n) [p=G]

- Until the Return value appears, that call has not completed.
- Any statement can appear before or after the recursive call.

## Two Definitions of Cascade

## Two Definitions of Cascade

(demo)

### Two Definitions of Cascade

(demo)

```
def cascade(n):
    if n < 10:
        print(n)
        print(n)
        if n >= 10:
        cascade(n // 10)
        print(n)
        print(n)
        cascade(n // 10)
        print(n)
```

#### Two Definitions of Cascade

(demo)

```
def cascade(n):
    if n < 10:
        print(n)
        print(n)
        if n >= 10:
        cascade(n // 10)
        print(n)
        cascade(n // 10)
        print(n)
```

 If two implementations are equally clear, then shorter is usually better

#### Two Definitions of Cascade

(demo)

```
def cascade(n):
    if n < 10:
        print(n)
        print(n)
        if n >= 10:
        cascade(n // 10)
        print(n)
        print(n)
        print(n)
        cascade(n // 10)
        print(n)
```

- If two implementations are equally clear, then shorter is usually better
- In this case, the longer implementation is more clear (to me)

#### Two Definitions of Cascade

(demo)

```
def cascade(n):
    if n < 10:
        print(n)
        print(n)
        if n >= 10:
        cascade(n // 10)
        print(n)
        print(n)
        cascade(n // 10)
        print(n)
```

- If two implementations are equally clear, then shorter is usually better
- In this case, the longer implementation is more clear (to me)
- When learning to write recursive functions, put base cases first

```
def inverse_cascade(n): def f_then_g(f, g, n):
12
                                         if n:
               grow(n)
123
               print(n)
                                              f(n)
1234
123
               shrink(n)
                                              g(n)
12
    grow = lambda n: f_then_g(
    shrink = lambda n: f_then_g()
```

```
def inverse_cascade(n): def f_then_g(f, g, n):
12
                                        if n:
               grow(n)
123
              print(n)
                                            f(n)
1234
123
               shrink(n)
                                            g(n)
12
    grow = lambda n: f_then_g(grow, print, n // 10)
    shrink = lambda n: f then_g(print, shrink, n // 10)
```

# Fibonacci

n: 0, 1, 2, 3, 4, 5, 6, 7, 8,

```
n: 0, 1, 2, 3, 4, 5, 6, 7, 8, fib(n): 0, 1, 1, 2, 3, 5, 8, 13, 21,
```

```
n: 0, 1, 2, 3, 4, 5, 6, 7, 8, ..., 35
fib(n): 0, 1, 1, 2, 3, 5, 8, 13, 21,
```

```
n: 0, 1, 2, 3, 4, 5, 6, 7, 8, ..., 35

fib(n): 0, 1, 1, 2, 3, 5, 8, 13, 21, ..., 9,227,465
```

n: 0, 1, 2, 3, 4, 5, 6, 7, 8, ..., 35

fib(n): 0, 1, 1, 2, 3, 5, 8, 13, 21, ..., 9,227,465

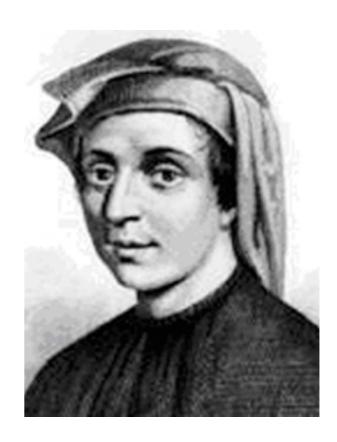

n: 0, 1, 2, 3, 4, 5, 6, 7, 8, ...,

fib(n): 0, 1, 1, 2, 3, 5, 8, 13, 21, ..., 9,227,465

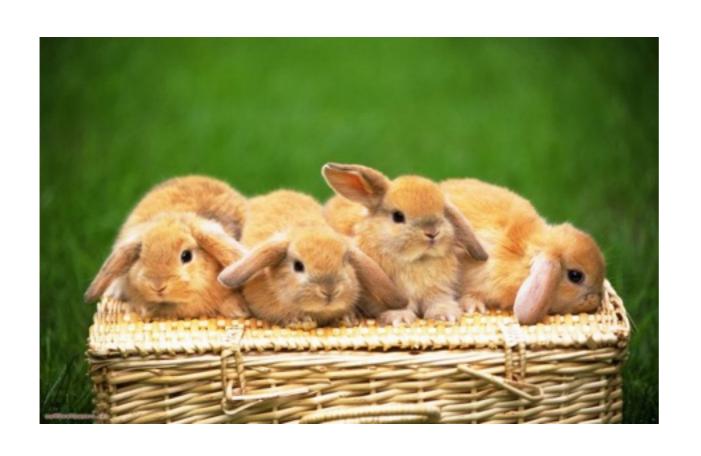

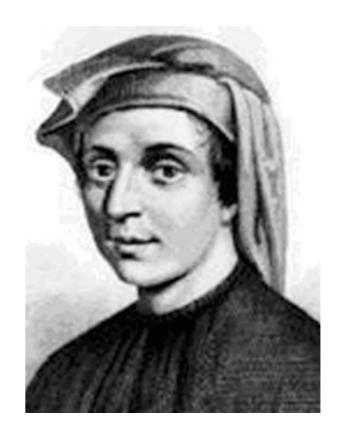

35

n: 0, 1, 2, 3, 4, 5, 6, 7, 8,

fib(n): 0, 1, 1, 2, 3, 5, 8, 13, 21,

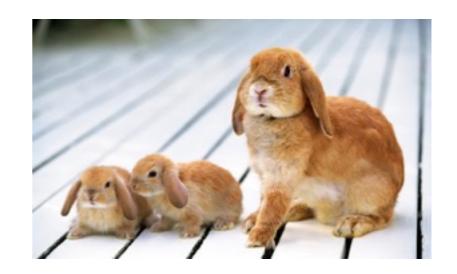

```
n: 0, 1, 2, 3, 4, 5, 6, 7, 8,
fib(n): 0, 1, 1, 2, 3, 5, 8, 13, 21,
def fib(n):
```

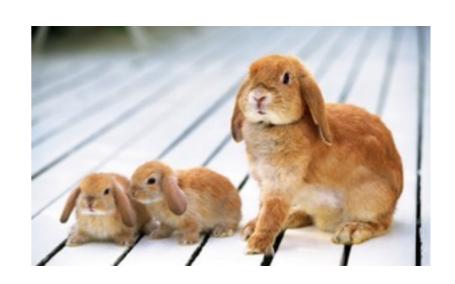

```
n: 0, 1, 2, 3, 4, 5, 6, 7, 8,
fib(n): 0, 1, 1, 2, 3, 5, 8, 13, 21,

def fib(n):
    pred, curr = 0, 1
```

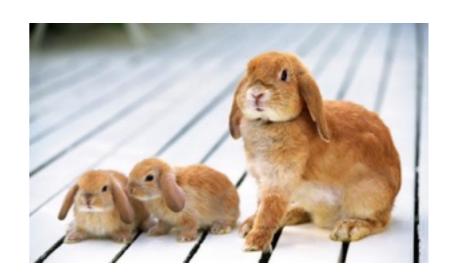

```
n: 0, 1, 2, 3, 4, 5, 6, 7, 8,
fib(n): 0, 1, 1, 2, 3, 5, 8, 13, 21,

def fib(n):
    pred, curr = 0, 1
    k = 1
```

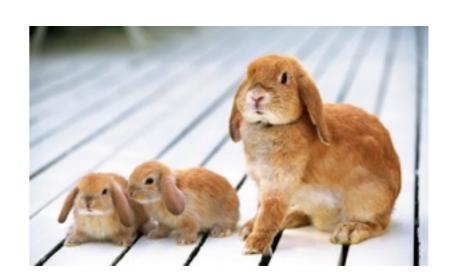

```
n: 0, 1, 2, 3, 4, 5, 6, 7, 8,
fib(n): 0, 1, 1, 2, 3, 5, 8, 13, 21,

def fib(n):
   pred, curr = 0, 1
   k = 1
   while k < n:</pre>
```

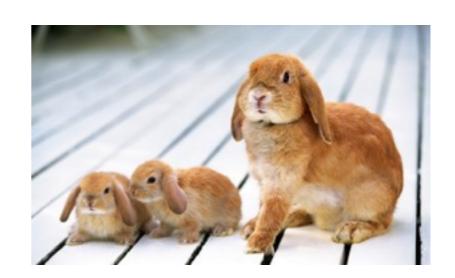

```
n: 0, 1, 2, 3, 4, 5, 6, 7, 8,
fib(n): 0, 1, 1, 2, 3, 5, 8, 13, 21,

def fib(n):
    pred, curr = 0, 1
    k = 1
    while k < n:
        pred, curr = curr, pred + curr</pre>
```

```
n: 0, 1, 2, 3, 4, 5, 6, 7, 8,
fib(n): 0, 1, 1, 2, 3, 5, 8, 13, 21,
   def fib(n):
      pred, curr = 0, 1
      k = 1
      while k < n:
          pred, curr = curr, pred + curr
                         The next Fibonacci number
                           is the sum of the two
                         previous Fibonacci numbers
```

```
n: 0, 1, 2, 3, 4, 5, 6, 7, 8,
fib(n): 0, 1, 1, 2, 3, 5, 8, 13, 21,
   def fib(n):
      pred, curr = 0, 1
       k = 1
       while k < n:
           pred, curr = curr, pred + curr
          k += 1
                         The next Fibonacci number
                            is the sum of the two
                         previous Fibonacci numbers
```

```
n: 0, 1, 2, 3, 4, 5, 6, 7, 8,
fib(n): 0, 1, 1, 2, 3, 5, 8, 13, 21,
   def fib(n):
      pred, curr = 0, 1
       k = 1
       while k < n:
           pred, curr = curr, pred + curr
           k += 1
                         The next Fibonacci number
                            is the sum of the two
       return curr
                         previous Fibonacci numbers
```

n: 0, 1, 2, 3, 4, 5, 6, 7, 8,

fib(n): 0, 1, 1, 2, 3, 5, 8, 13, 21,

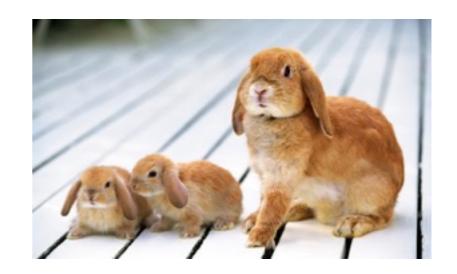

```
n: 0, 1, 2, 3, 4, 5, 6, 7, 8,
fib(n): 0, 1, 1, 2, 3, 5, 8, 13, 21,
def fib(n):
```

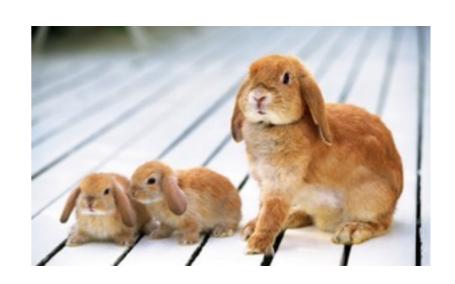

```
n: 0, 1, 2, 3, 4, 5, 6, 7, 8,
fib(n): 0, 1, 1, 2, 3, 5, 8, 13, 21,

def fib(n):
   if n == 0:
```

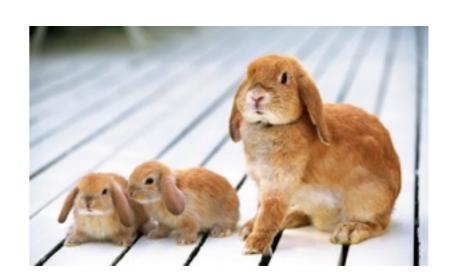

```
n: 0, 1, 2, 3, 4, 5, 6, 7, 8,
fib(n): 0, 1, 1, 2, 3, 5, 8, 13, 21,

def fib(n):
   if n == 0:
      return 0
```

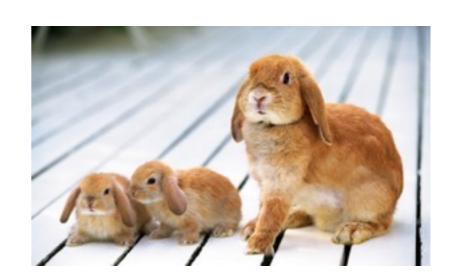

```
n: 0, 1, 2, 3, 4, 5, 6, 7, 8,
fib(n): 0, 1, 1, 2, 3, 5, 8, 13, 21,

def fib(n):
    if n == 0:
        return 0
    pred, curr = 0, 1
```

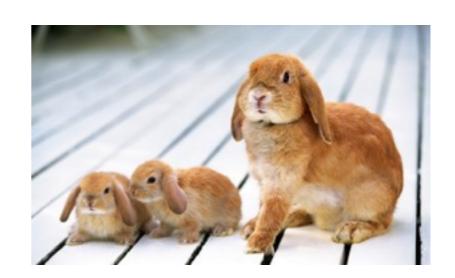

```
n: 0, 1, 2, 3, 4, 5, 6, 7, 8,
fib(n): 0, 1, 1, 2, 3, 5, 8, 13, 21,

def fib(n):
    if n == 0:
        return 0
    pred, curr = 0, 1
    k = 1
```

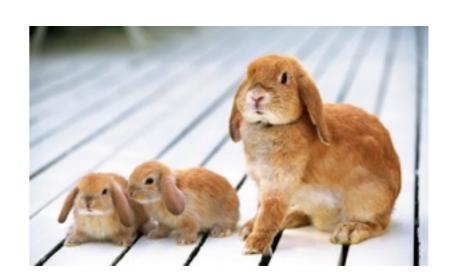

```
n: 0, 1, 2, 3, 4, 5, 6, 7, 8,
fib(n): 0, 1, 1, 2, 3, 5, 8, 13, 21,

def fib(n):
    if n == 0:
        return 0
    pred, curr = 0, 1
    k = 1
```

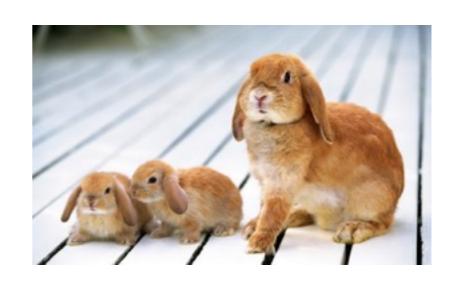

The next Fibonacci number is the sum of the two previous Fibonacci numbers

```
n: 0, 1, 2, 3, 4, 5, 6, 7, 8,
fib(n): 0, 1, 1, 2, 3, 5, 8, 13, 21,
   def fib(n):
       if n == 0:
           return 0
       pred, curr = 0, 1
       k = 1
      while k < n:
```

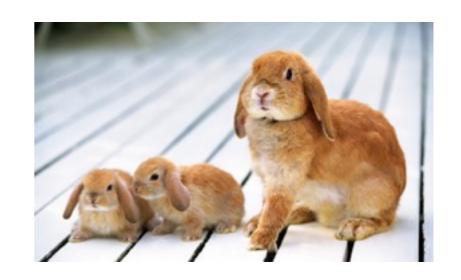

The next Fibonacci number is the sum of the two previous Fibonacci numbers

```
n: 0, 1, 2, 3, 4, 5, 6, 7, 8,
fib(n): 0, 1, 1, 2, 3, 5, 8, 13, 21,
   def fib(n):
       if n == 0:
           return 0
       pred, curr = 0, 1
       k = 1
       while k < n:
           pred, curr = curr, pred + curr
                          The next Fibonacci number
                            is the sum of the two
                         previous Fibonacci numbers
```

```
n: 0, 1, 2, 3, 4, 5, 6, 7, 8,
fib(n): 0, 1, 1, 2, 3, 5, 8, 13, 21,
   def fib(n):
       if n == 0:
           return 0
       pred, curr = 0, 1
       k = 1
       while k < n:
           pred, curr = curr, pred + curr
           k += 1
                          The next Fibonacci number
                            is the sum of the two
                         previous Fibonacci numbers
```

```
n: 0, 1, 2, 3, 4, 5, 6, 7, 8,
fib(n): 0, 1, 1, 2, 3, 5, 8, 13, 21,
   def fib(n):
       if n == 0:
           return 0
       pred, curr = 0, 1
       k = 1
       while k < n:
           pred, curr = curr, pred + curr
           k += 1
                          The next Fibonacci number
                            is the sum of the two
       return curr
                         previous Fibonacci numbers
```

```
n: 0, 1, 2, 3, 4, 5, 6, 7, 8,
fib(n): 0, 1, 1, 2, 3, 5, 8, 13, 21,
   def fib(n):
       if n == 0:
                             This correction was
           return 0
                           made on July 3 at 10PM
       pred, curr = 0, 1
       k = 1
       while k < n:
           pred, curr = curr, pred + curr
           k += 1
                          The next Fibonacci number
                            is the sum of the two
       return curr
                         previous Fibonacci numbers
```

```
n: 0, 1, 2, 3, 4, 5, 6, 7, 8, fib(n): 0, 1, 1, 2, 3, 5, 8, 13, 21,
```

```
n: 0, 1, 2, 3, 4, 5, 6, 7, 8,
fib(n): 0, 1, 1, 2, 3, 5, 8, 13, 21,
def fib(n):
```

```
n: 0, 1, 2, 3, 4, 5, 6, 7, 8,
fib(n): 0, 1, 1, 2, 3, 5, 8, 13, 21,

def fib(n):
   if n == 0:
```

```
n: 0, 1, 2, 3, 4, 5, 6, 7, 8,
fib(n): 0, 1, 1, 2, 3, 5, 8, 13, 21,

def fib(n):
   if n == 0:
      return 0
```

```
n: 0, 1, 2, 3, 4, 5, 6, 7, 8,
fib(n): 0, 1, 1, 2, 3, 5, 8, 13, 21,

def fib(n):
    if n == 0:
        return 0
    elif n == 1:
```

```
n: 0, 1, 2, 3, 4, 5, 6, 7, 8,
fib(n): 0, 1, 1, 2, 3, 5, 8, 13, 21,

def fib(n):
    if n == 0:
        return 0
    elif n == 1:
        return 1
```

```
n: 0, 1, 2, 3, 4, 5, 6, 7, 8,
fib(n): 0, 1, 1, 2, 3, 5, 8, 13, 21,

def fib(n):
    if n == 0:
        return 0
    elif n == 1:
        return 1
    else:
```

```
n: 0, 1, 2, 3, 4, 5, 6, 7, 8,
fib(n): 0, 1, 1, 2, 3, 5, 8, 13, 21,
   def fib(n):
       if n == 0:
           return 0
       elif n == 1:
           return 1
       else:
              The next Fibonacci number
                is the sum of the two
             previous Fibonacci numbers
```

```
n: 0, 1, 2, 3, 4, 5, 6, 7, 8,
fib(n): 0, 1, 1, 2, 3, 5, 8, 13, 21,
   def fib(n):
       if n == 0:
           return 0
       elif n == 1:
           return 1
       else:
           return fib(n-2) + fib(n-1)
             The next Fibonacci number
                is the sum of the two
             previous Fibonacci numbers
```

```
n: 0, 1, 2, 3, 4, 5, 6, 7, 8,
fib(n): 0, 1, 1, 2, 3, 5, 8, 13, 21,
   def fib(n):
       if n == 0:
           return 0
       elif n == 1:
           return 1
       else:
           return fib(n-2) + fib(n-1)
             The next Fibonacci number
                is the sum of the two
             previous Fibonacci numbers
```

#### Tree Recursion

Tree—shaped processes arise whenever executing the body of a recursive function makes more than one recursive call

```
def fib(n):
    if n == 0:
        return 0
    elif n == 1:
        return 1
    else:
        return fib(n-2) + fib(n-1)
```

fib(5)

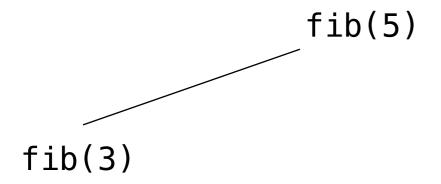

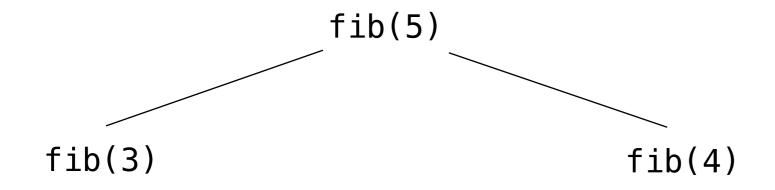

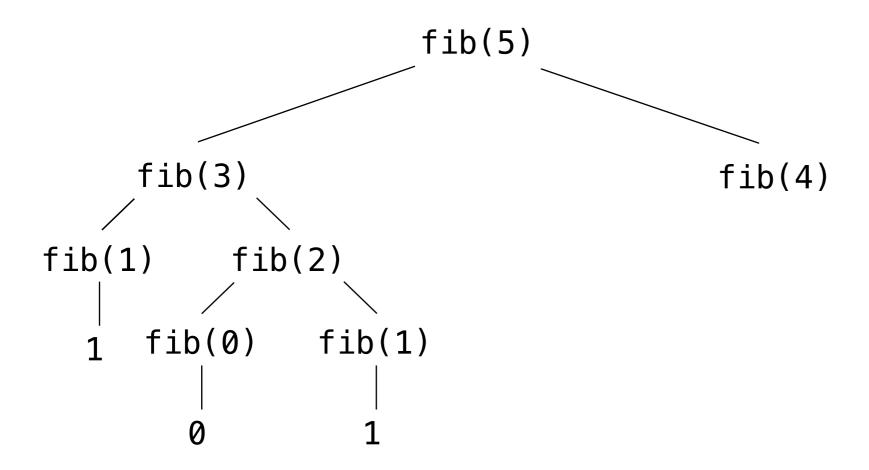

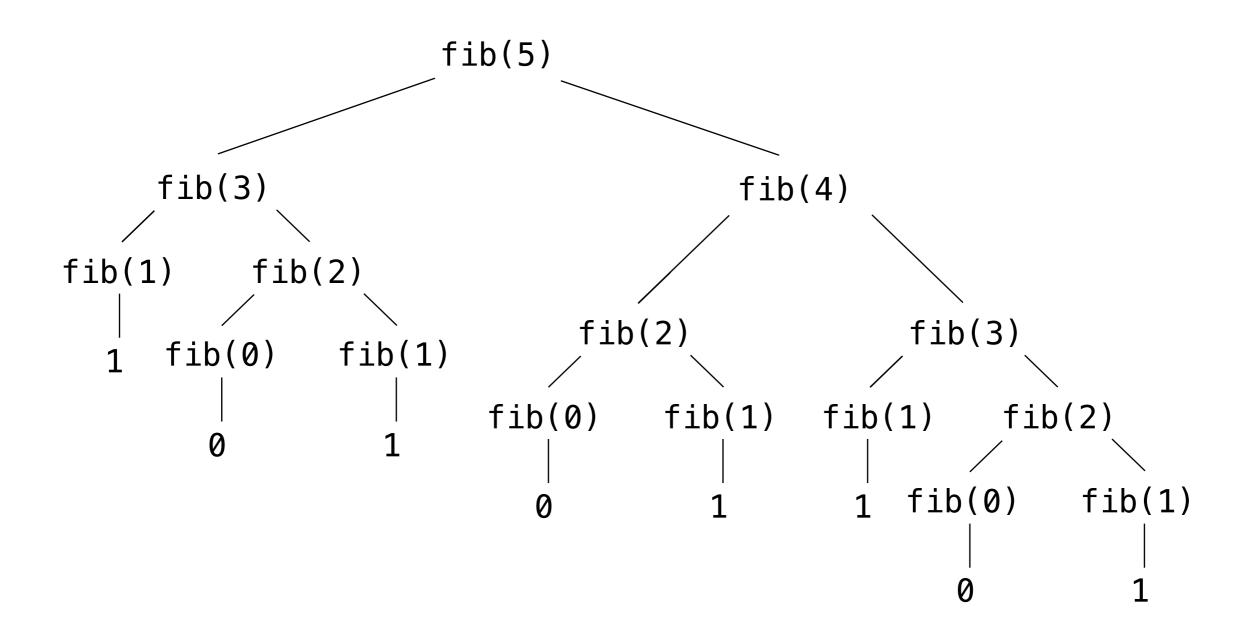

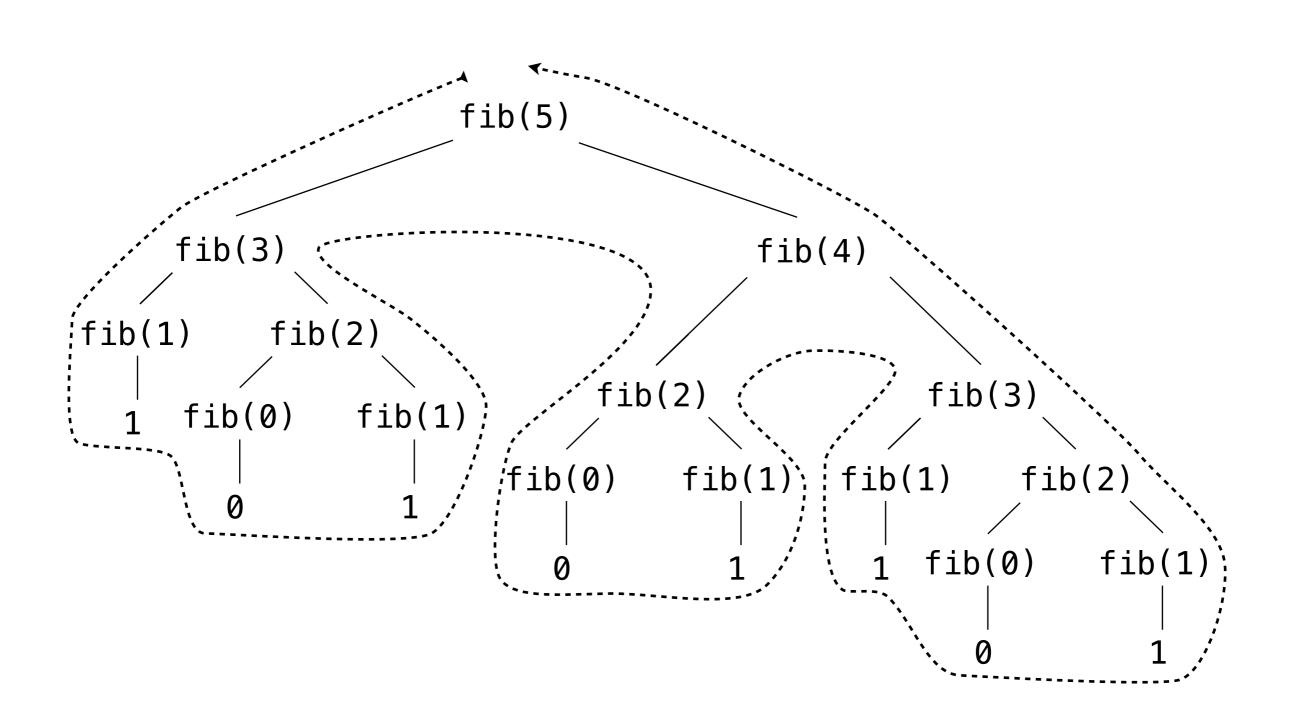

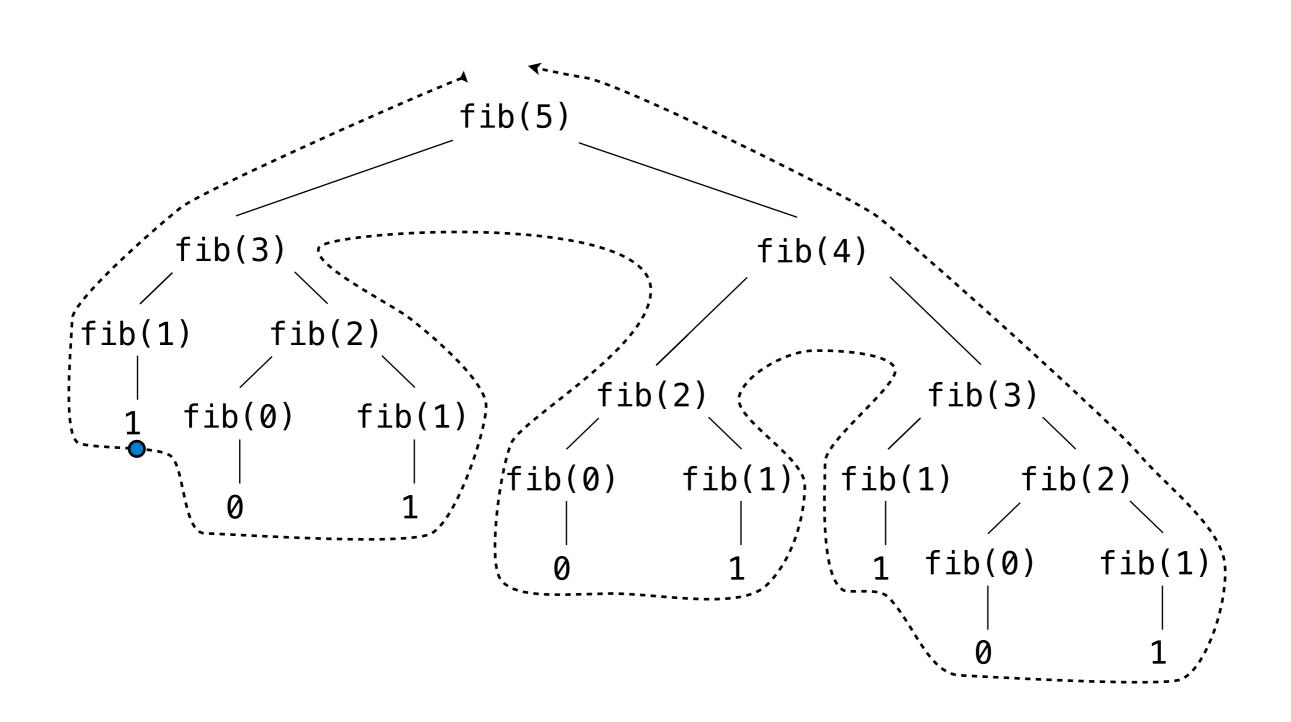

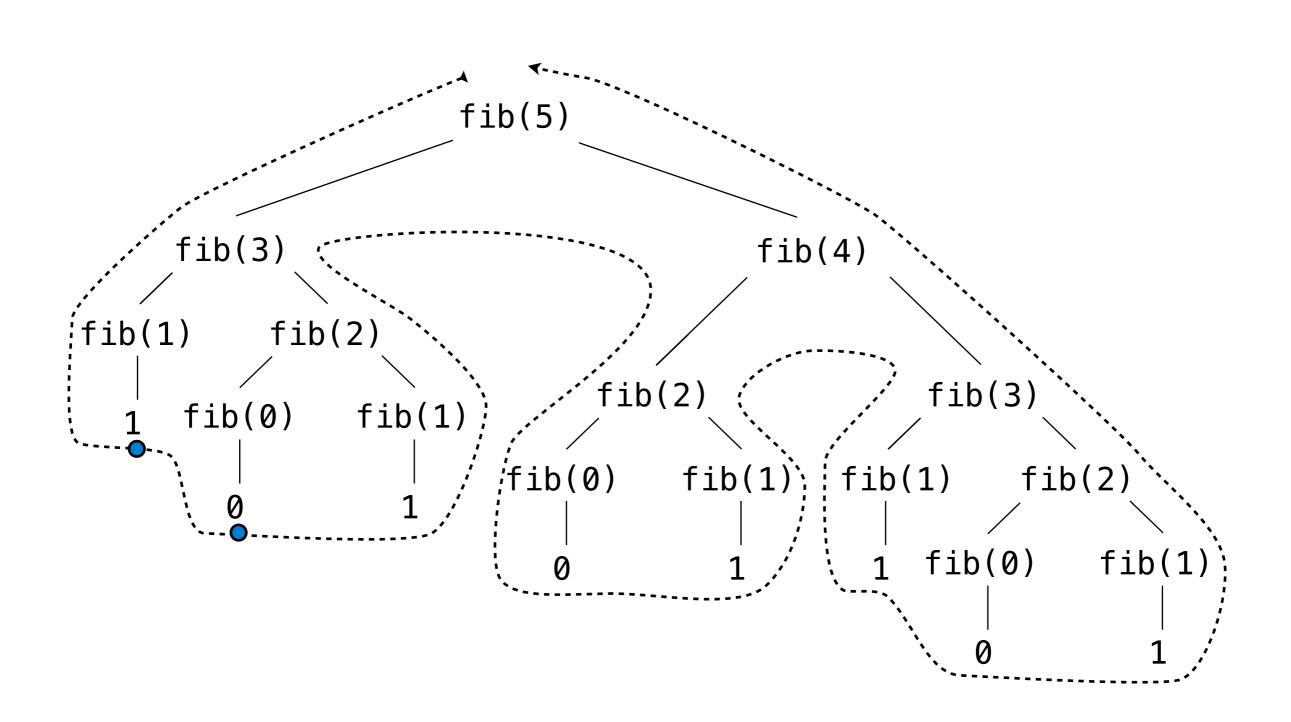

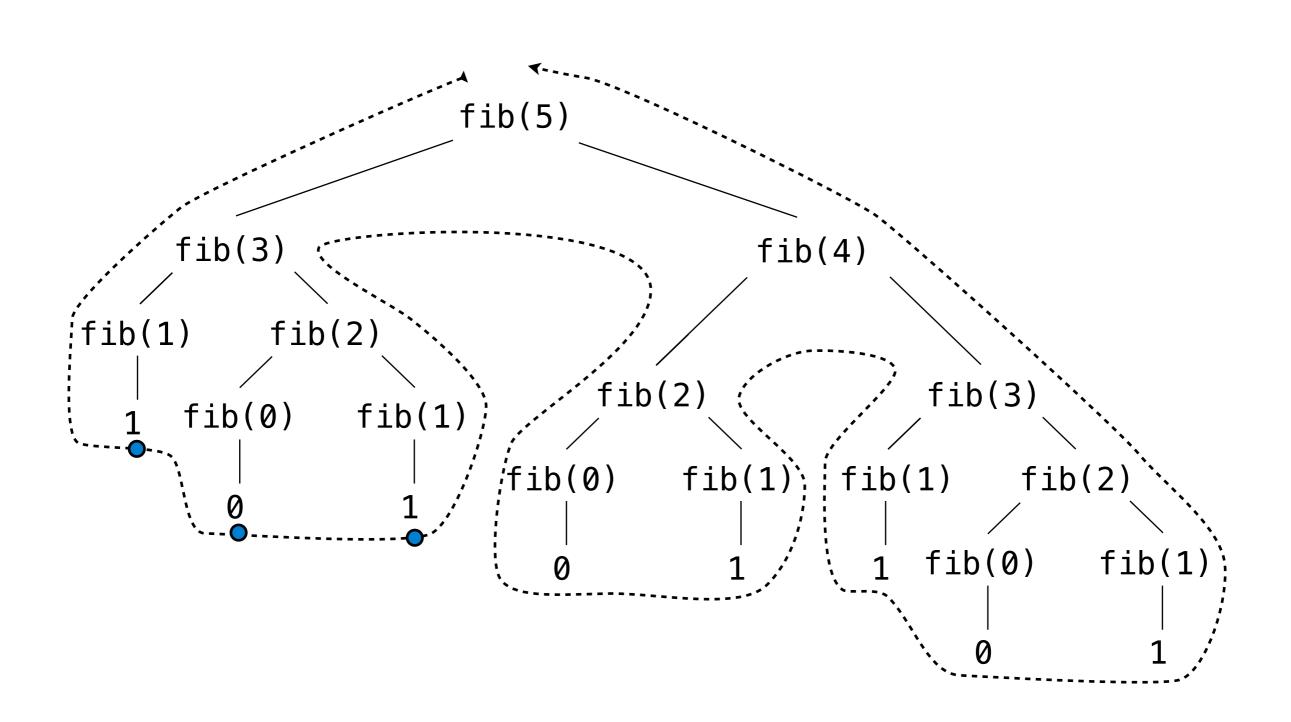

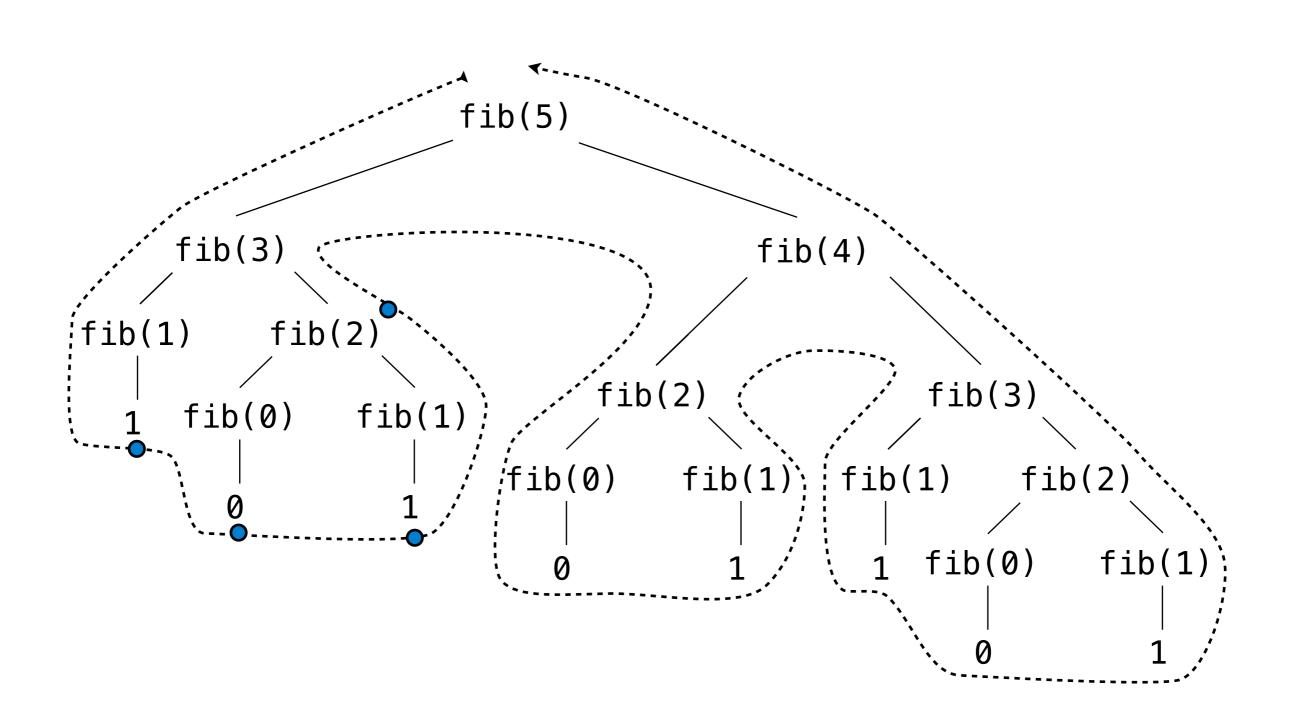

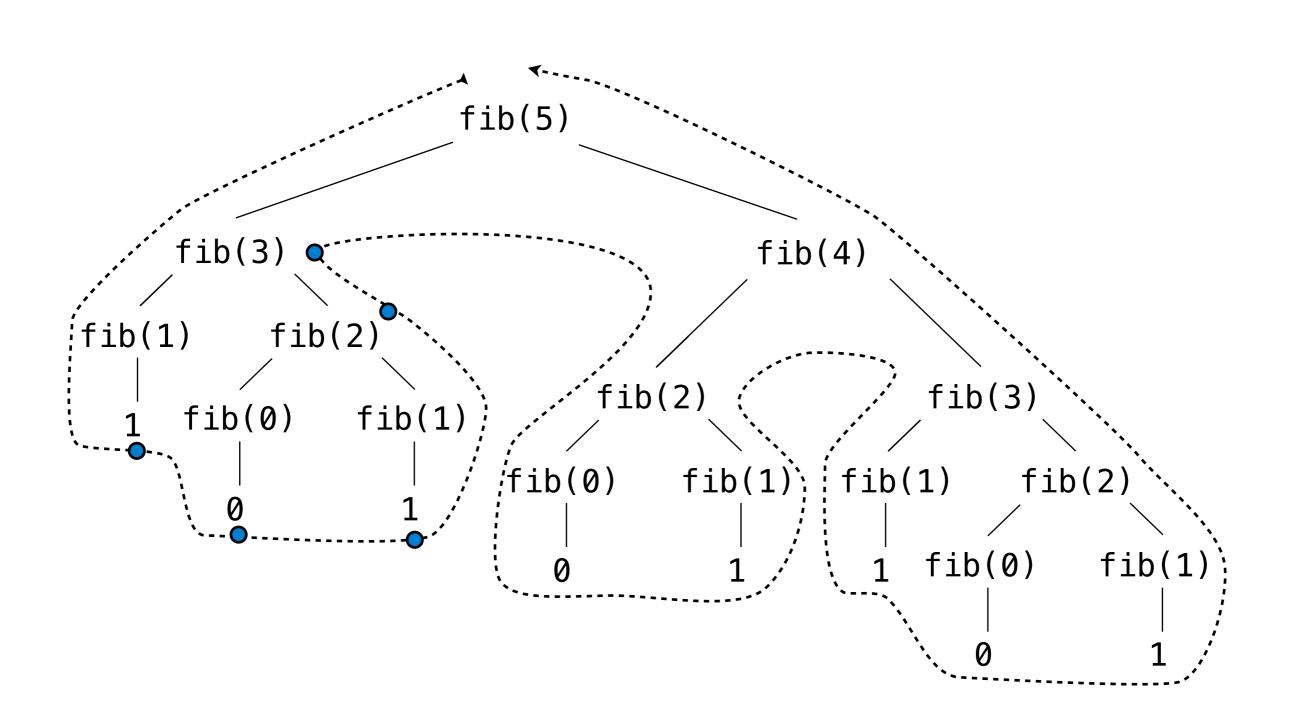

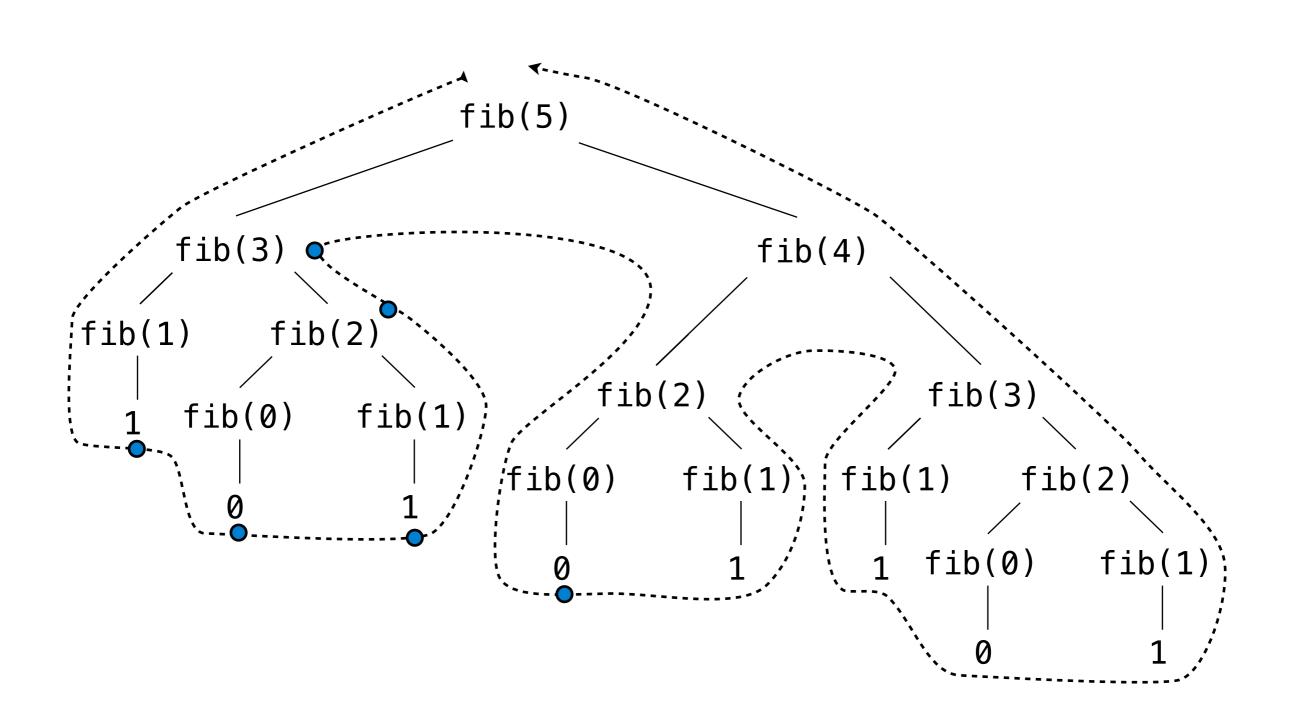

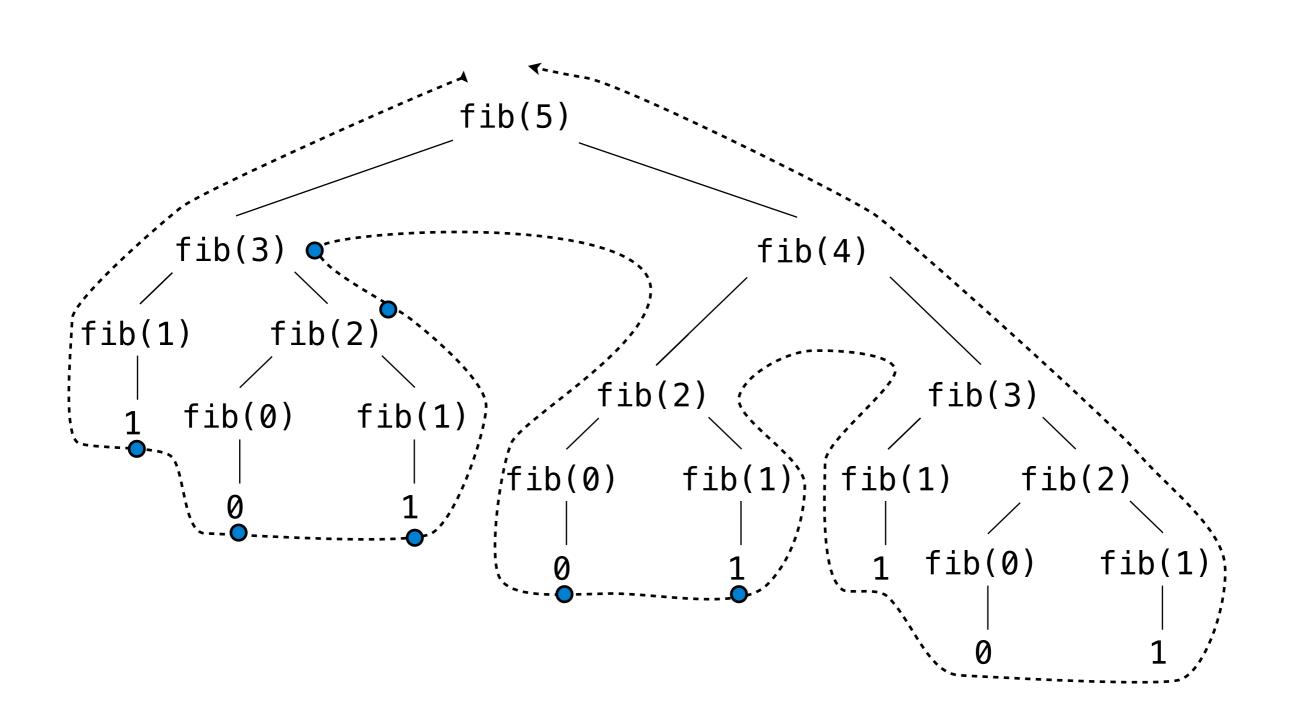

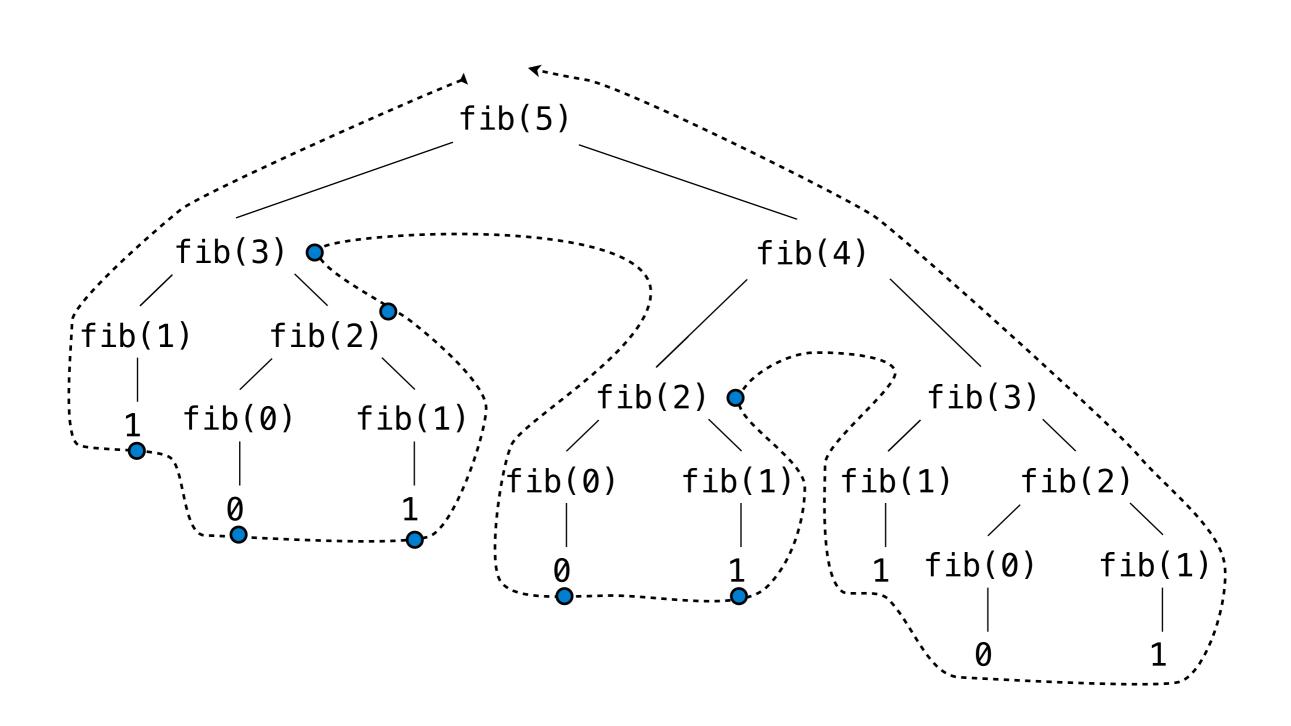

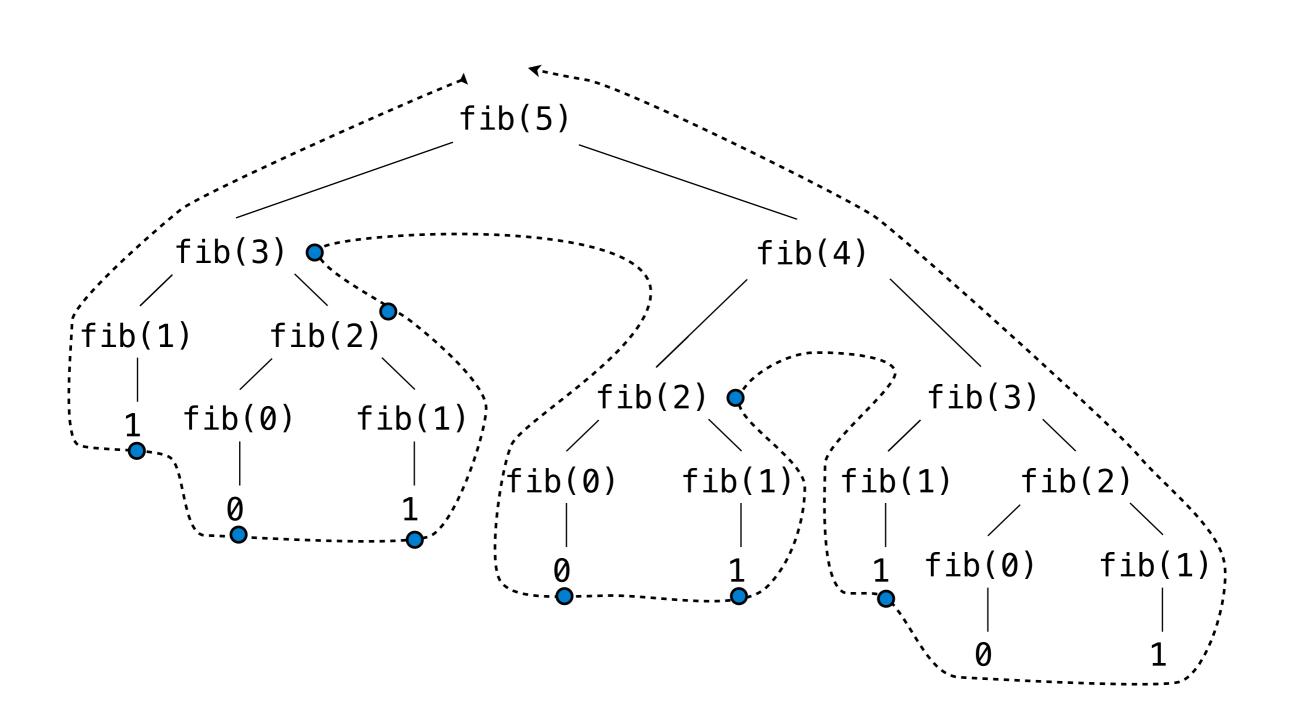

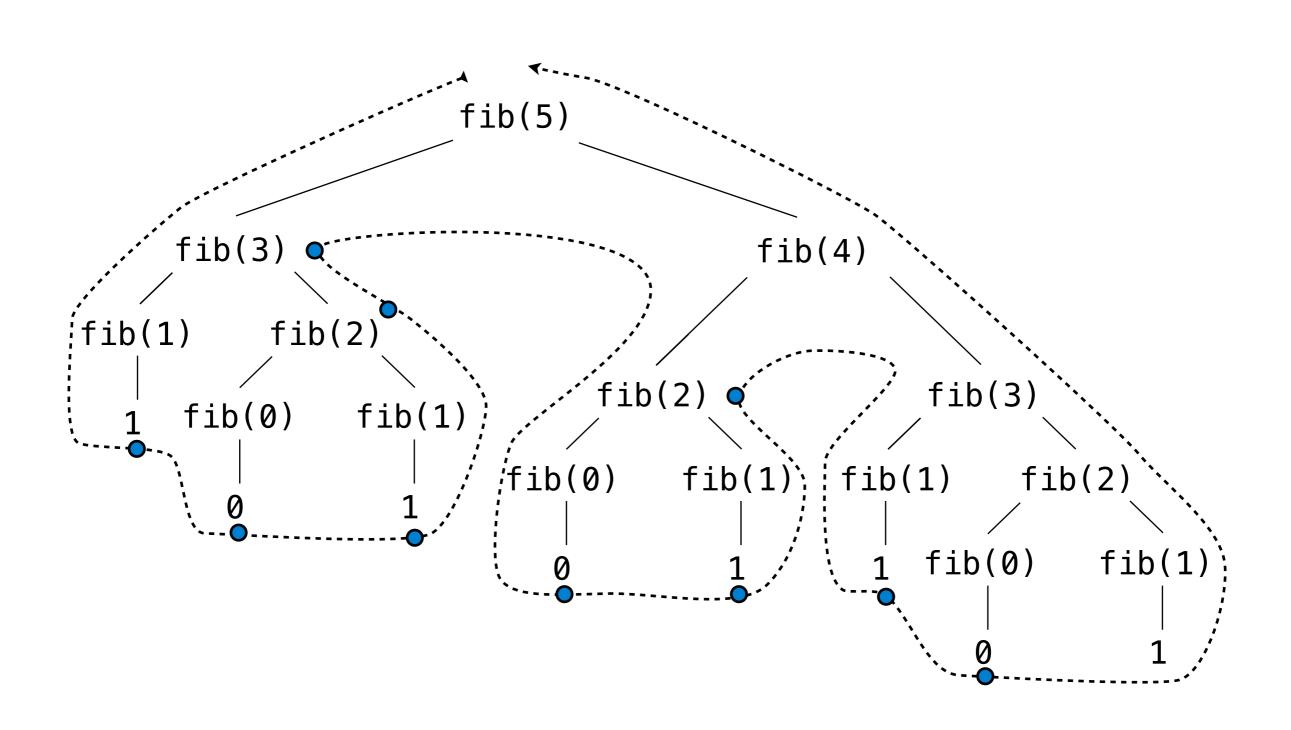

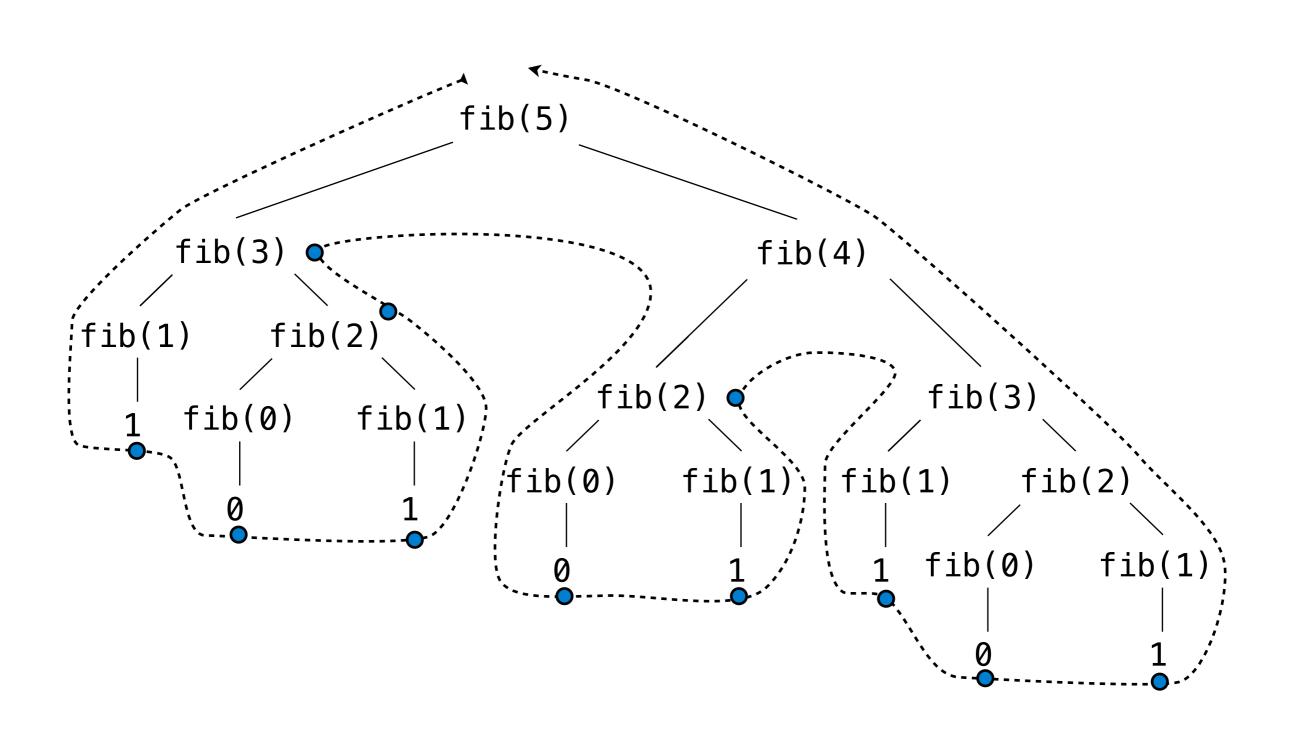

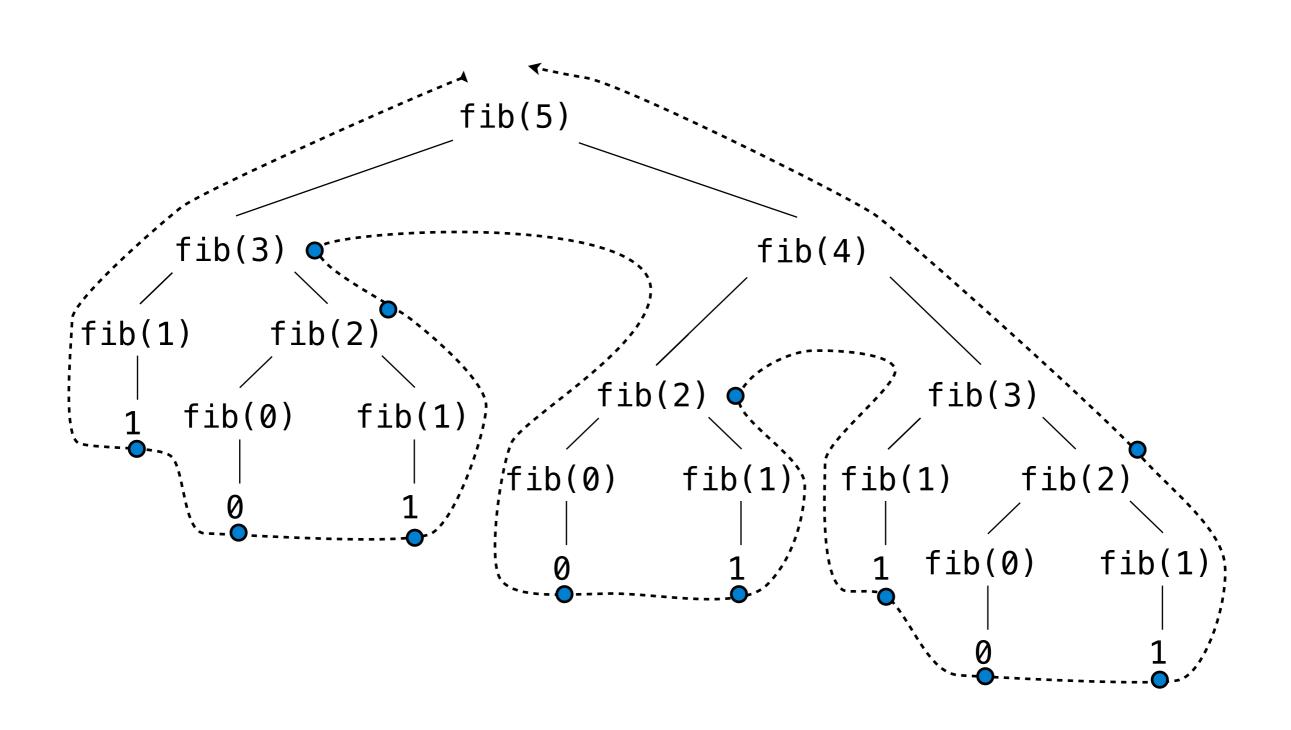

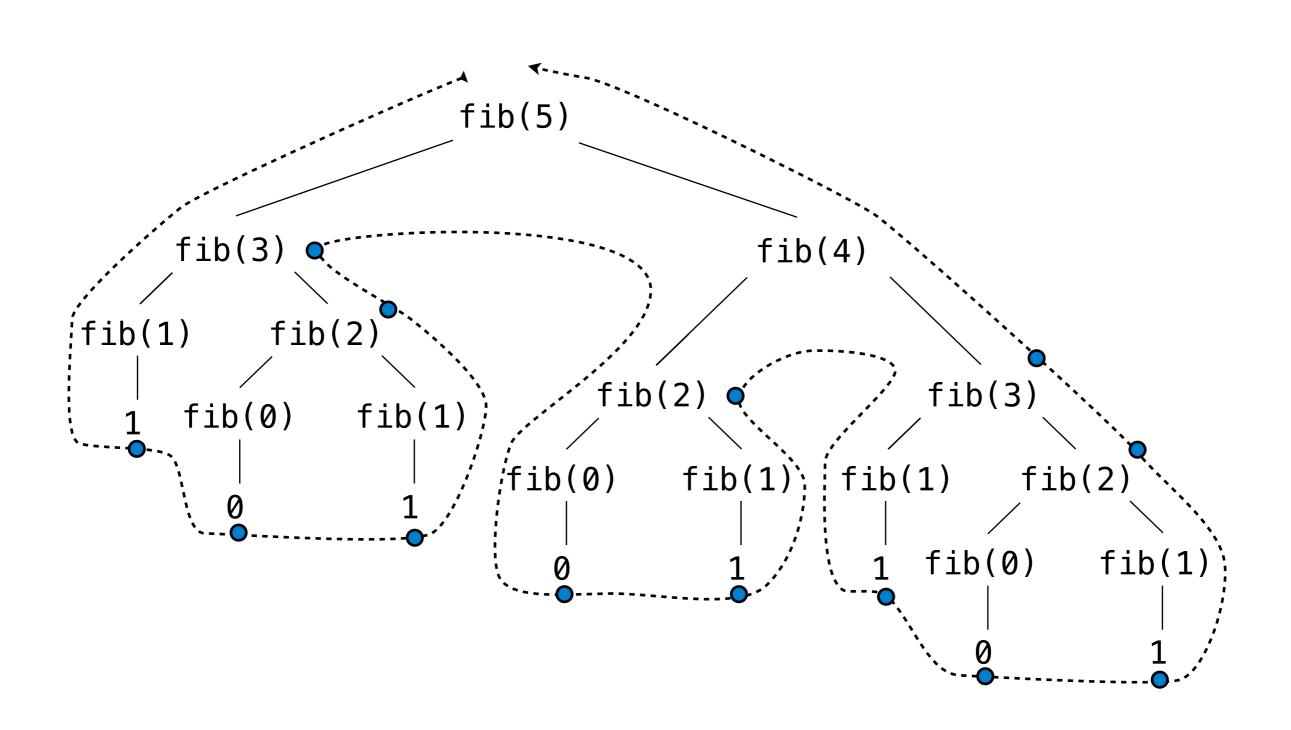

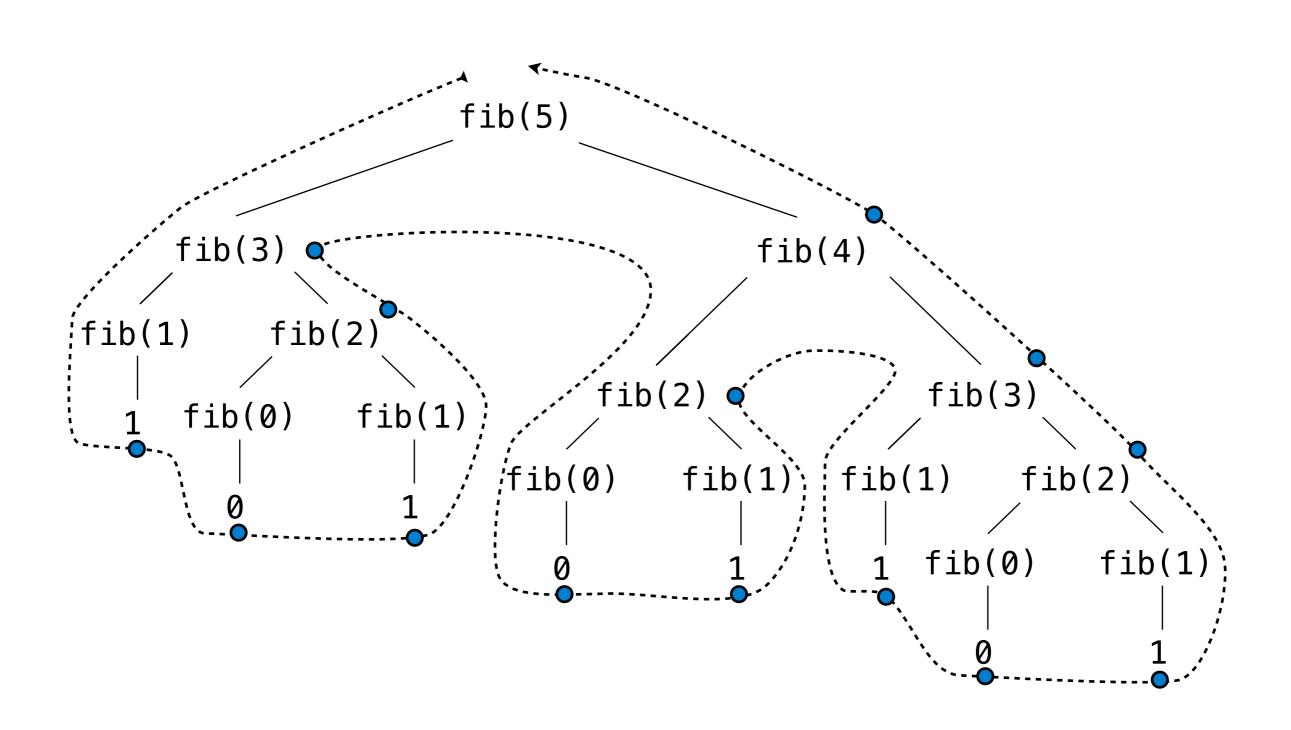

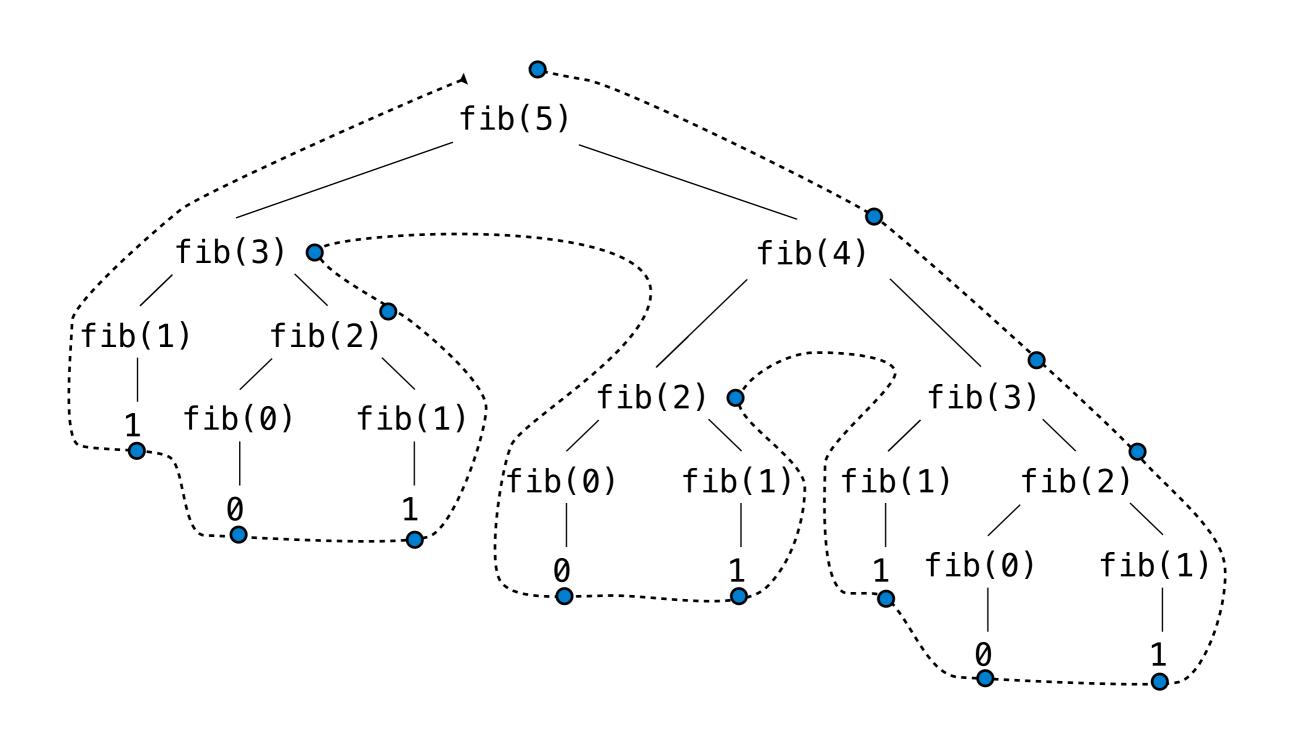

(demo)

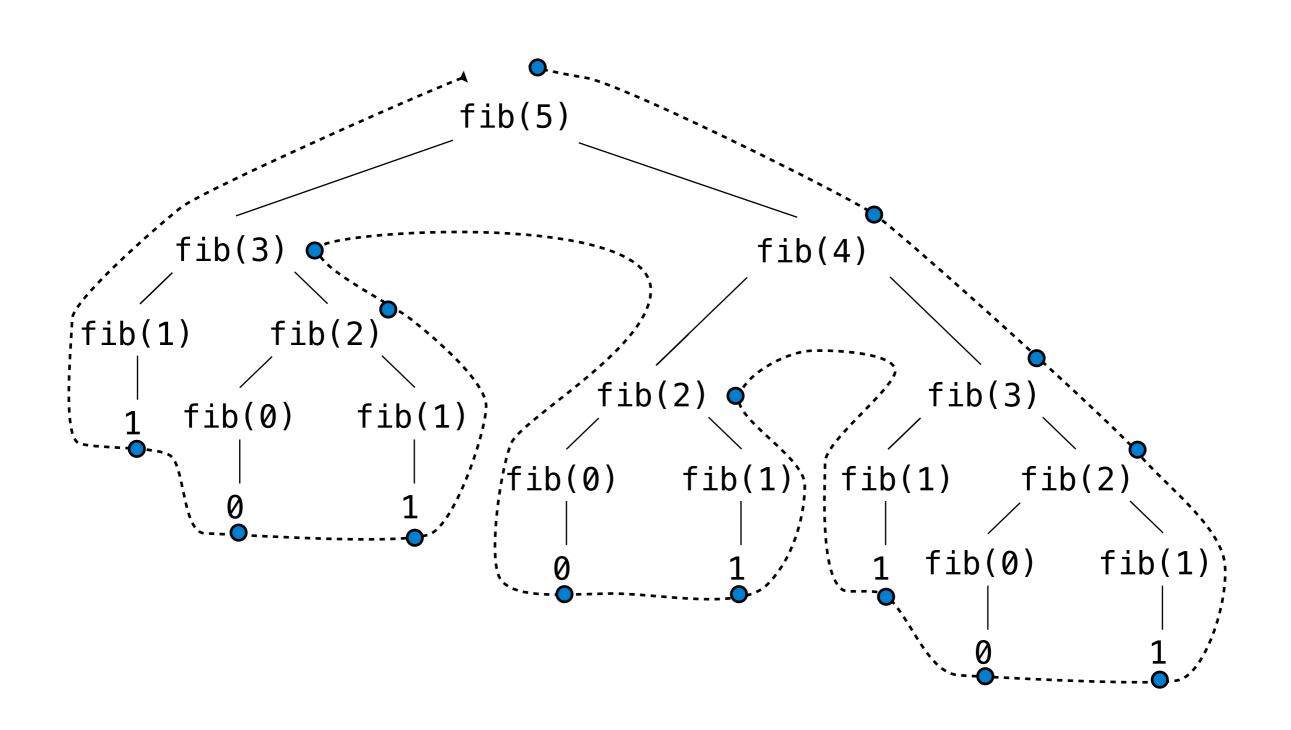

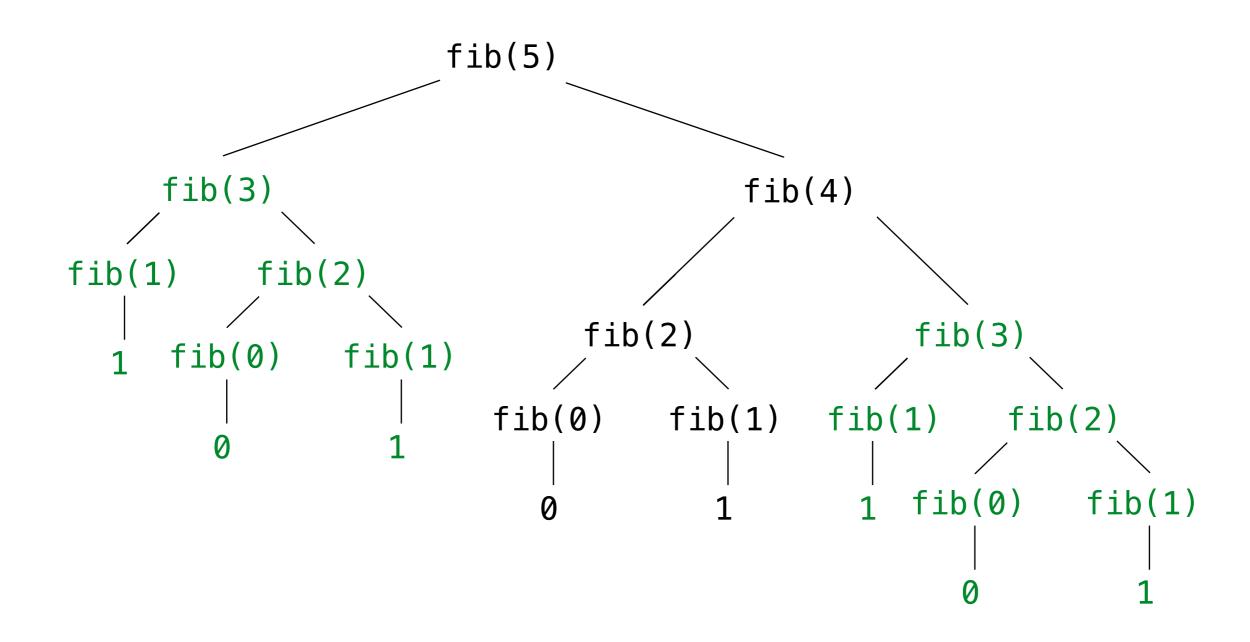

# Break!

The number of partitions of a positive integer n, using parts up to size m, is the number of ways in which n can be expressed as the sum of positive integer parts up to m in increasing order.

#### count\_partitions(6, 4)

How many different ways can I give out 6 pieces of chocolate if nobody can have more than 4 pieces?

The number of partitions of a positive integer n, using parts up to size m, is the number of ways in which n can be expressed as the sum of positive integer parts up to m in increasing order.

#### count\_partitions(6, 4)

How many different ways can I give out 6 pieces of chocolate if nobody can have more than 4 pieces?

$$2 + 4 = 6$$
 $1 + 1 + 4 = 6$ 
 $2 + 2 + 2 = 6$ 
 $1 + 1 + 2 + 2 = 6$ 
 $3 + 3 = 6$ 
 $1 + 1 + 1 + 1 + 2 = 6$ 
 $1 + 2 + 3 = 6$ 
 $1 + 1 + 1 + 1 + 1 + 1 = 6$ 

$$2 + 4 = 6$$
 $1 + 1 + 4 = 6$ 
 $3 + 3 = 6$ 
 $1 + 2 + 3 = 6$ 
 $1 + 1 + 1 + 3 = 6$ 
 $2 + 2 + 2 = 6$ 
 $1 + 1 + 2 + 2 = 6$ 
 $1 + 1 + 1 + 1 + 2 = 6$ 
 $1 + 1 + 1 + 1 + 1 + 2 = 6$ 

The number of partitions of a positive integer n, using parts up to size m, is the number of ways in which n can be expressed as the sum of positive integer parts up to m in increasing order.

$$2 + 4 = 6$$
 $1 + 1 + 4 = 6$ 
 $3 + 3 = 6$ 
 $1 + 2 + 3 = 6$ 

1 + 1 + 1 + 3 = 6

$$2 + 2 + 2 = 6$$
 $1 + 1 + 1 + 1 + 1 + 2 = 6$ 

$$1 + 1 + 1 + 1 + 1 + 1 = 6$$

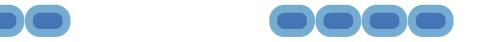

$$2 + 4 = 6$$
  
 $1 + 1 + 4 = 6$ 

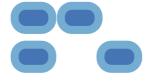

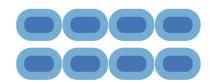

$$3 + 3 = 6$$

$$1 + 2 + 3 = 6$$

$$1 + 1 + 1 + 3 = 6$$

$$2 + 2 + 2 = 6$$

$$1 + 1 + 2 + 2 = 6$$

$$1 + 1 + 1 + 1 + 2 = 6$$

$$1 + 1 + 1 + 1 + 1 + 1 = 6$$

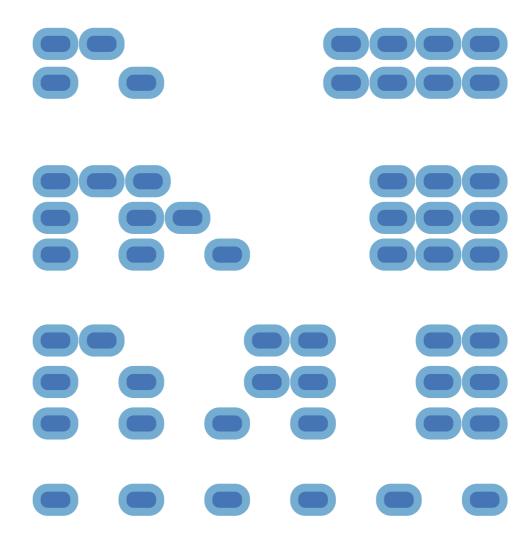

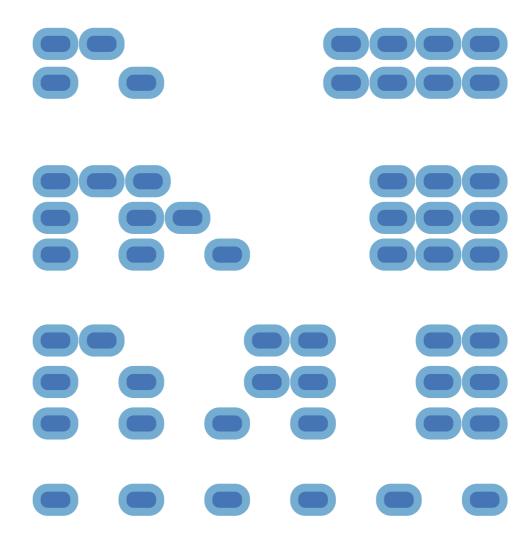

The number of partitions of a positive integer n, using parts up to size m, is the number of ways in which n can be expressed as the sum of positive integer parts up to m in increasing order.

 Recursive decomposition: finding simpler instances of the problem.

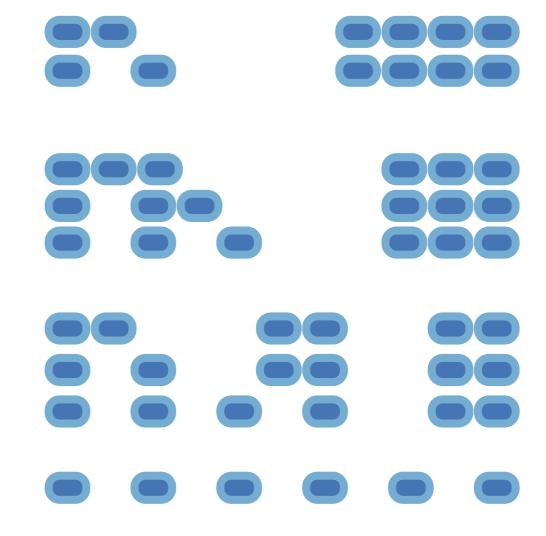

- Recursive decomposition: finding simpler instances of the problem.
- Explore two possibilities:

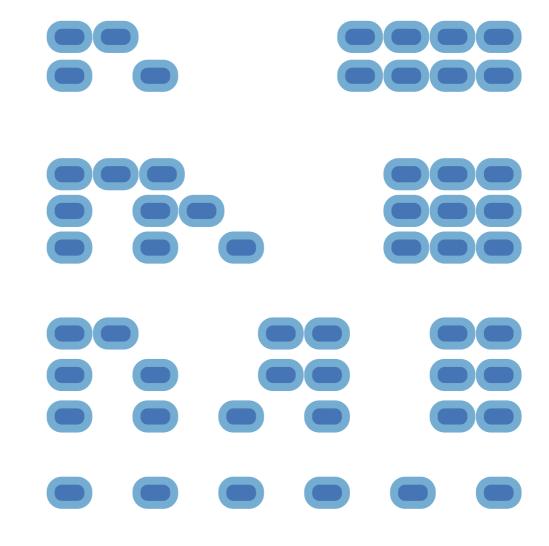

- Recursive decomposition: finding simpler instances of the problem.
- Explore two possibilities:

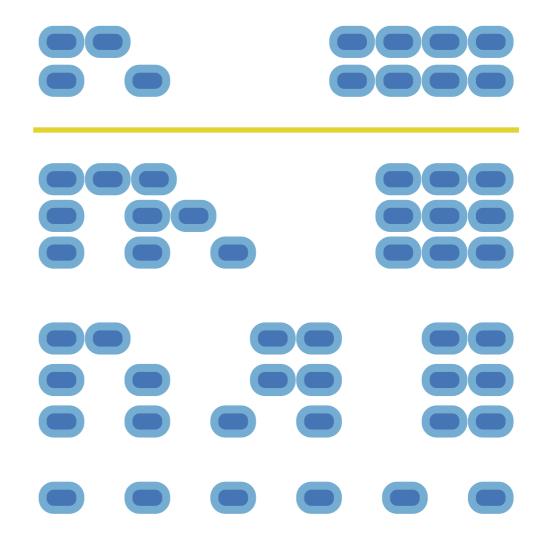

- Recursive decomposition: finding simpler instances of the problem.
- Explore two possibilities:
  - Use at least one 4

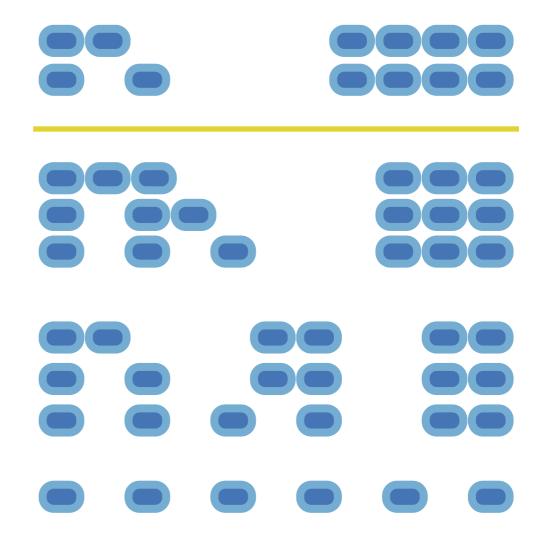

- Recursive decomposition: finding simpler instances of the problem.
- Explore two possibilities:
  - Use at least one 4
  - Don't use any 4

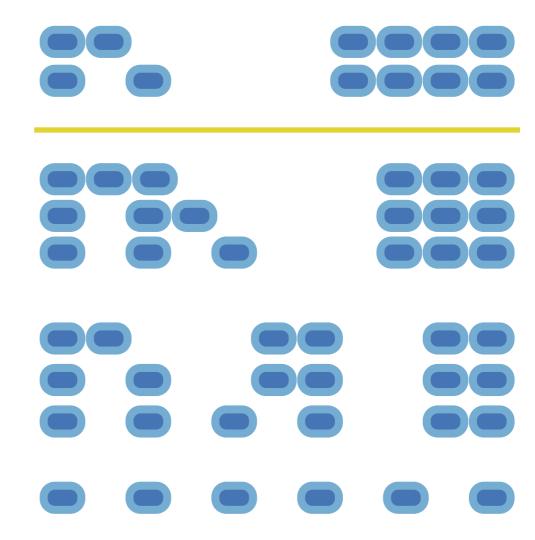

- Recursive decomposition: finding simpler instances of the problem.
- Explore two possibilities:
  - Use at least one 4
  - Don't use any 4
- Solve two simpler problems:

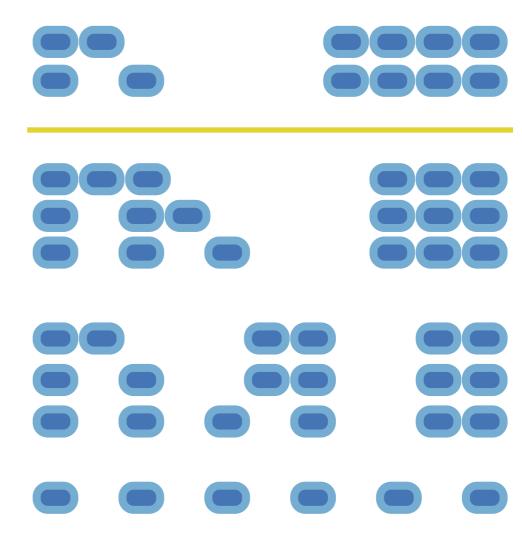

- Recursive decomposition: finding simpler instances of the problem.
- Explore two possibilities:
  - Use at least one 4
  - Don't use any 4
- Solve two simpler problems:
  - count\_partitions(2, 4)

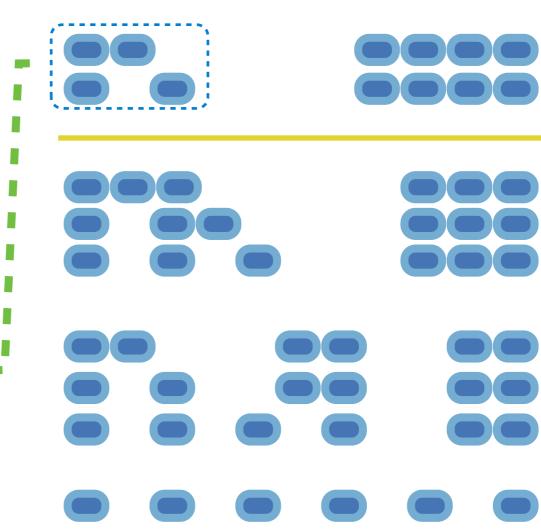

- Recursive decomposition: finding simpler instances of the problem.
- Explore two possibilities:
  - Use at least one 4
  - Don't use any 4
- Solve two simpler problems:
  - count\_partitions(2, 4)
  - count\_partitions(6, 3)

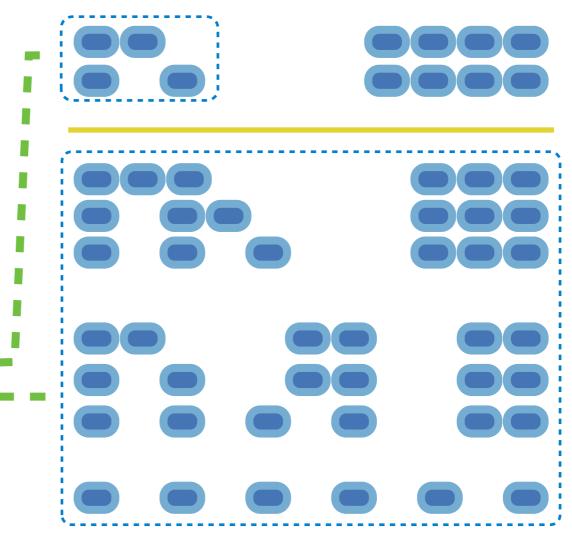

- Recursive decomposition: finding simpler instances of the problem.
- Explore two possibilities:
  - Use at least one 4
  - Don't use any 4
- Solve two simpler problems:
  - count\_partitions(2, 4)
  - count\_partitions(6, 3)
- Tree recursion often involves exploring different choices.

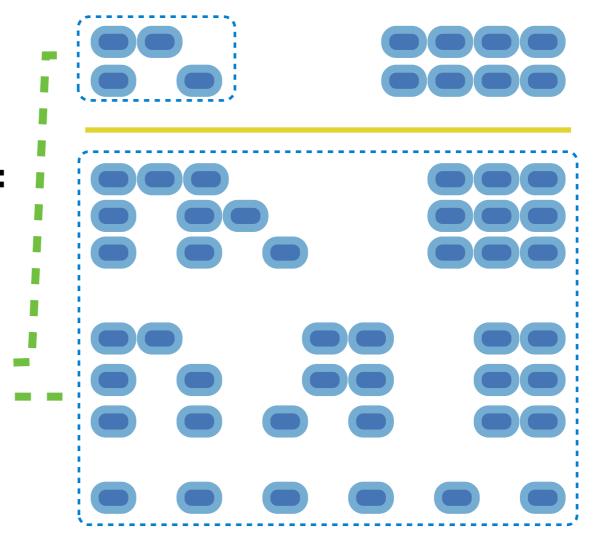

- Recursive decomposition: finding simpler instances of the problem.
- Explore two possibilities:
  - Use at least one 4
  - Don't use any 4
- Solve two simpler problems:
  - count\_partitions(2, 4)
  - count\_partitions(6, 3)
- Tree recursion often involves exploring different choices.

- Recursive decomposition: finding simpler instances of the problem.
- Explore two possibilities:
  - Use at least one 4
  - Don't use any 4
- Solve two simpler problems:
  - count\_partitions(2, 4)
  - count\_partitions(6, 3)
- Tree recursion often involves exploring different choices.

- Recursive decomposition: finding simpler instances of the problem.
- Explore two possibilities:
  - Use at least one 4
  - Don't use any 4
- Solve two simpler problems:
  - count\_partitions(2, 4)
  - count\_partitions(6, 3)
- Tree recursion often involves exploring different choices.

```
with_m = count_partitions(n-m, m)
```

- Recursive decomposition: finding simpler instances of the problem.
- Explore two possibilities:
  - Use at least one 4
  - Don't use any 4
- Solve two simpler problems:
- Tree recursion often

```
count_partitions(6, 3)
count_partitions(6, 3)
with_m = count_partitions(n-m, m)
                                without m = count_partitions(n, m-1)
```

The number of partitions of a positive integer n, using parts up to size m, is the number of ways in which n can be expressed as the sum of positive integer parts up to m in increasing order. def count partitions(n, m):

- Recursive decomposition: finding simpler instances of the problem.
- Explore two possibilities:
  - Use at least one 4
  - Don't use any 4
- Solve two simpler problems:
- Tree recursion often

```
count_partitions(6, 3)

rear recursion often

with_m = count_partitions(n-m, m)
                               without m = count_partitions(n, m-1)
```

return with m + without m

```
if n == 0:
Recursive decomposition:
 finding simpler instances
 of the problem.
```

- Explore two possibilities:
  - Use at least one 4
  - Don't use any 4
- Solve two simpler problems:
- Tree recursion often

```
count_partitions(6, 3)
count_partitions(6, 3)
with_m = count_partitions(n-m, m)
                               without m = count_partitions(n, m-1)
                                  return with m + without m
```

The number of partitions of a positive integer n, using parts up to size m, is the number of ways in which n can be expressed as the sum of positive integer parts up to m in increasing order. def count partitions(n, m):

- Recursive decomposition: finding simpler instances of the problem.
- Explore two possibilities:
  - Use at least one 4
  - Don't use any 4
- Solve two simpler problems:
- Tree recursion often

```
if n == 0:
                                     return 1
count_partitions(6, 3)
count_partitions(6, 3)
with_m = count_partitions(n-m, m)
```

without m = count\_partitions(n, m-1)

return with m + without m

- Recursive decomposition: finding simpler instances return 1 of the problem. Explore two possibilities: elif n < 0:</li>
- Use at least one 4
  - Don't use any 4
- Solve two simpler problems:
- Tree recursion often

```
count_partitions(6, 3)
count_partitions(6, 3)
with_m = count_partitions(n-m, m)
                               without m = count_partitions(n, m-1)
                                  return with m + without m
```

The number of partitions of a positive integer n, using parts up to size m, is the number of ways in which n can be expressed as the sum of positive integer parts up to m in increasing order. def count partitions(n, m): if n == 0: Recursive decomposition: finding simpler instances return 1 of the problem. Explore two possibilities: elif n < 0:</li> • Use at least one 4 return 0 Don't use any 4 Solve two simpler problems: count\_partitions(6, 3)
count\_partitions(6, 3)
with\_m = count\_partitions(n-m, m) Tree recursion often

without m = count\_partitions(n, m-1)

return with m + without m

The number of partitions of a positive integer n, using parts up to size m, is the number of ways in which n can be expressed as the sum of positive integer parts up to m in increasing order.

def count\_partitions(n, m):

```
Recursive decomposition: finding simpler instances of the problem.
Explore two possibilities: elif n < 0:
<ul>
Use at least one 4
Don't use any 4

Solve two simpler problems:

count_partitions(2, 4)
count_partitions(6, 3)

Tree recursion often
```

involves exploring

different choices.

```
with_m = count_partitions(n-m, m)
without_m = count_partitions(n, m-1)
return with_m + without_m
```

The number of partitions of a positive integer n, using parts up to size m, is the number of ways in which n can be expressed as the sum of positive integer parts up to m in increasing order. def count partitions(n, m):

without m = count\_partitions(n, m-1)

return with m + without m

```
if n == 0:
Recursive decomposition:
 finding simpler instances
                                 return 1
 of the problem.

    Explore two possibilities: elif n < 0:</li>

 • Use at least one 4
                                 return 0
 Don't use any 4
                             elif m == 0:

    Solve two simpler

 problems:
                                 return 0
 count_partitions(2, 4)
 count_partitions(6, 3)

    Tree recursion often

                            with_m = count_partitions(n-m, m)
 involves exploring
 different choices.
```

The number of partitions of a positive integer n, using parts up to size m, is the number of ways in which n can be expressed as the sum of positive integer parts up to m in increasing order.

def count\_partitions(n, m):

cursive decomposition:

if n == 0:

Tree recursion often involves exploring different choices.

with\_m = count\_partitions(n-m, m)

without\_m = count\_partitions(n, m-1)

return with m + without m